# **Florida A&M University Virtual Private Network (VPN) Request Form**

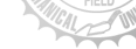

- If you require assistance completing this form, please contact ITS Networking at (850) 599-3560
- When completed, please return this form to ITS (Fax: 850-561-2292) or email: janice.love@famu.edu
- **Please allow 7 business days for processing**

## **1. VPN Request Type**

*Place an "X" or check in the appropriate box.*

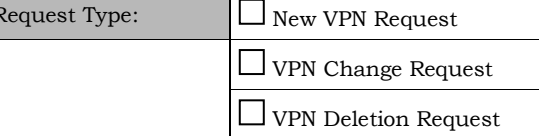

Request Date:

# **2. Requester/Sponsor**

#### *Request for access must be initiated by user's supervisor, manager or division director: (Print)*

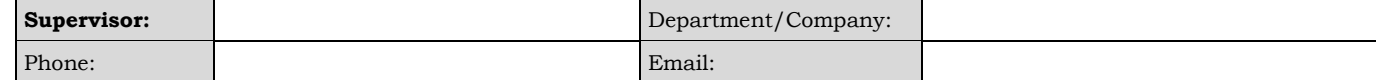

#### **3. User Information**

*The company and affiliation sections need only be filled for remote users who are not employed by FAMU.* 

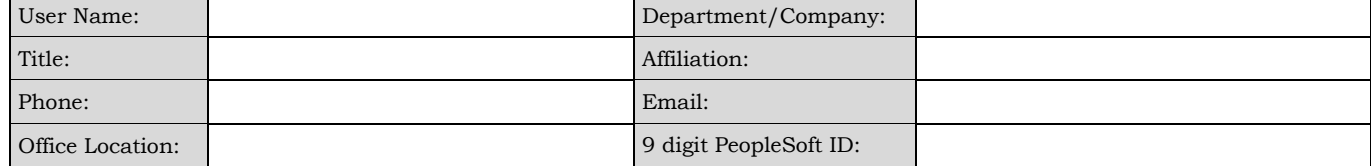

# **4. Purpose of the VPN**

*Please answer the following questions about the purpose and criticality of the remote access you have requested.*

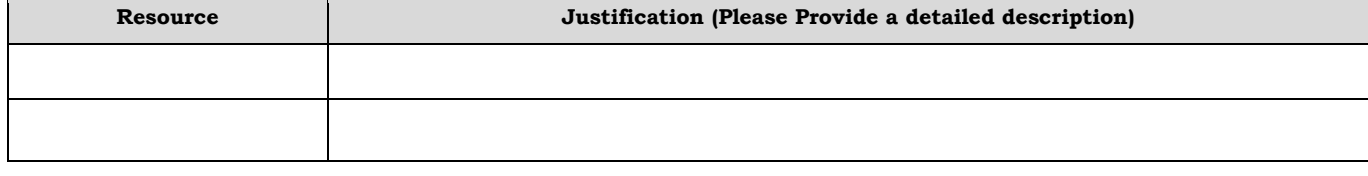

### **5. Systems/Applications to be accessed**

*Please list each system and port number that needs to be accessed.* 

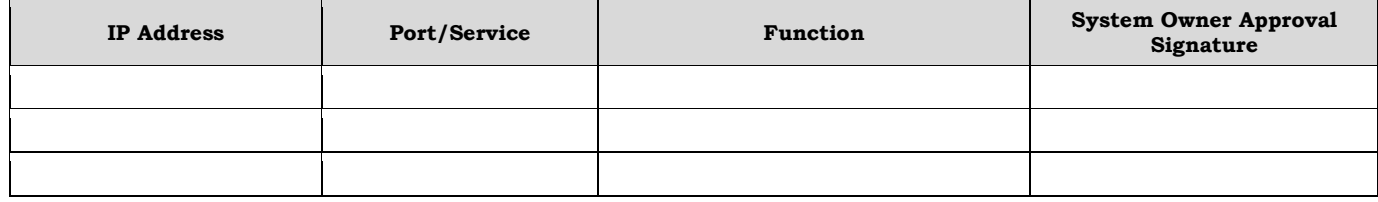

#### **6. Required Signatures**

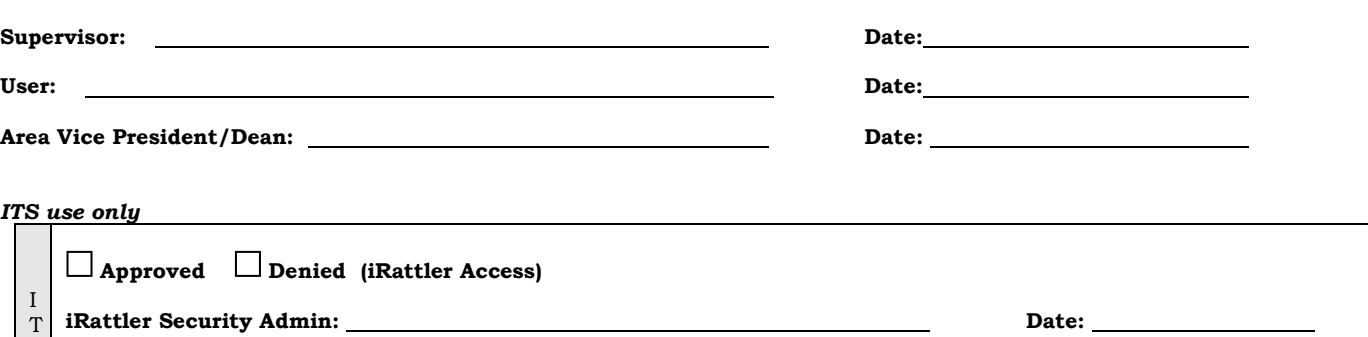

![](_page_0_Picture_271.jpeg)